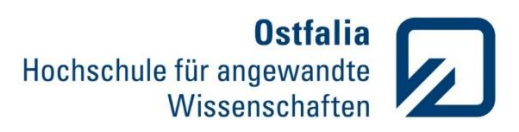

## **Übung 3**

Mathematische Berechnungen. Komplexe Zahlen

- 1. Berechnen Sie die vierte Wurzel aus -1 und speichern Sie das Ergebnis als z1 ab.
	- berechnen Sie die konjugiert komplexe Zahl zu z1 und speichern Sie das Ergebnis als z2 ab.
	- potenzieren Sie die Zahl z2 hoch 4. Was fällt Ihnen auf? (arbeiten Sie mit Kommentaren in m-File)
	- berechnen Sie die Beträge und Argumente (grad) der beiden Zahlen und stellen Sie diese **(Zahlen z1 und z2)** in Polarkoordinaten dar.
	- Was könnten die möglichen Lösungen der gleichen Aufgabe aus dem II und III Quadranten sein? Testen Sie diese, indem Sie die Zahlen hoch 4 potenzieren.
	- Stellen Sie alle Lösungen der Aufgabe ∜—1 in einem Diagramm dar.
- 2. Berechnen Sie den Imaginär- und Realteil, Betrag und das Argument der gegebenen komplexen Zahl z und stellen Sie diese grafisch dar. Was bewirkt die Multiplikation der Zahl z mit -1, i und –i? (Kommentare)

$$
z = (3 - i3\sqrt{3}) \cdot (5\sqrt{3} + i5)
$$

Grafische Darstellungen. 2D

3. Stellen Sie die Richtcharakteristik C einer Dipolantenne in Polarkoordinaten grafisch dar.

$$
C = \sin(\alpha) \cdot \left| 2 \cos\left(\frac{\delta}{2} + \frac{\pi \alpha}{\lambda} \sin(\varphi)\right) \right|
$$

 $\varphi = 0$  ... . $2\pi$ 

 $\alpha = 0.2$  und  $\delta = 0.1$  in rad

 $\lambda = 0.1$  m

4. Eine Rechteckfunktion kann aus der Synthese einzelner Sinusschwingungen gewonnen werden.

$$
rect = \sum_{i=1}^{n} \frac{1}{2i-1} \cdot \sin(2 \cdot \pi \cdot (2i-1) \cdot f_0 \cdot t)
$$

Erstellen Sie ein Grafikfenster mit 4 Diagrammen und erzeugen Sie die folgenden Rechteckfunktionen:

- 1. Diagramm:  $n = 2$
- $2.$ Diagramm:  $n = 3$
- 3.Diagramm:  $n = 6$
- 4. Diagramm:  $n = 9$

für  $t = v \cdot 0$  bis 30 ms und  $f_0 = 100$  Hz. Fügen Sie Beschriftungen, Achsenskalierungen und Gitternetzlinien hinzu.